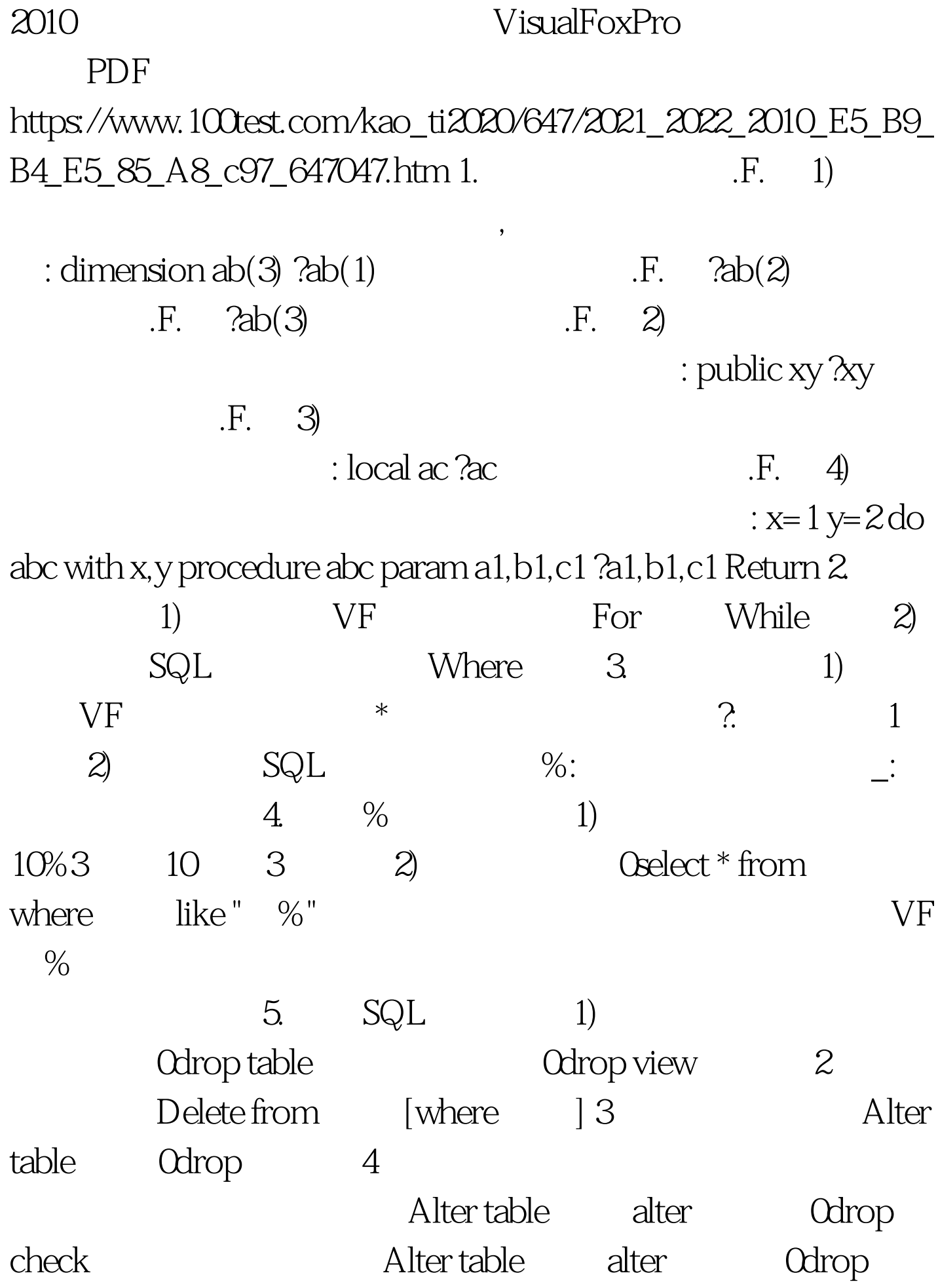

## default : #0000ff>2010

#0000ff>2010

VisualFoxPro $\#000\text{ff}$ >2010

VisualFoxPro #0000ff>2010

VisualFoxPro

#ff0000>2010 9

 $:$  #0000ff>  $\#\text{OOO0ff}$ >  $\qquad \qquad 100Test$ 

www.100test.com